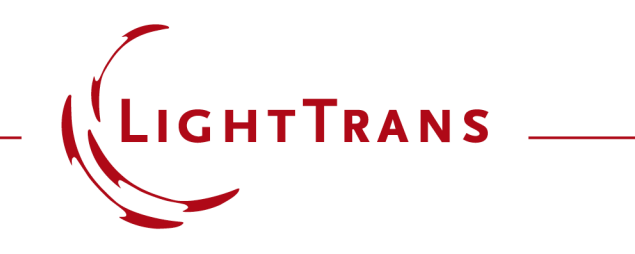

## **Programming of a Module for Executing an IFTA Design**

### **Abstract**

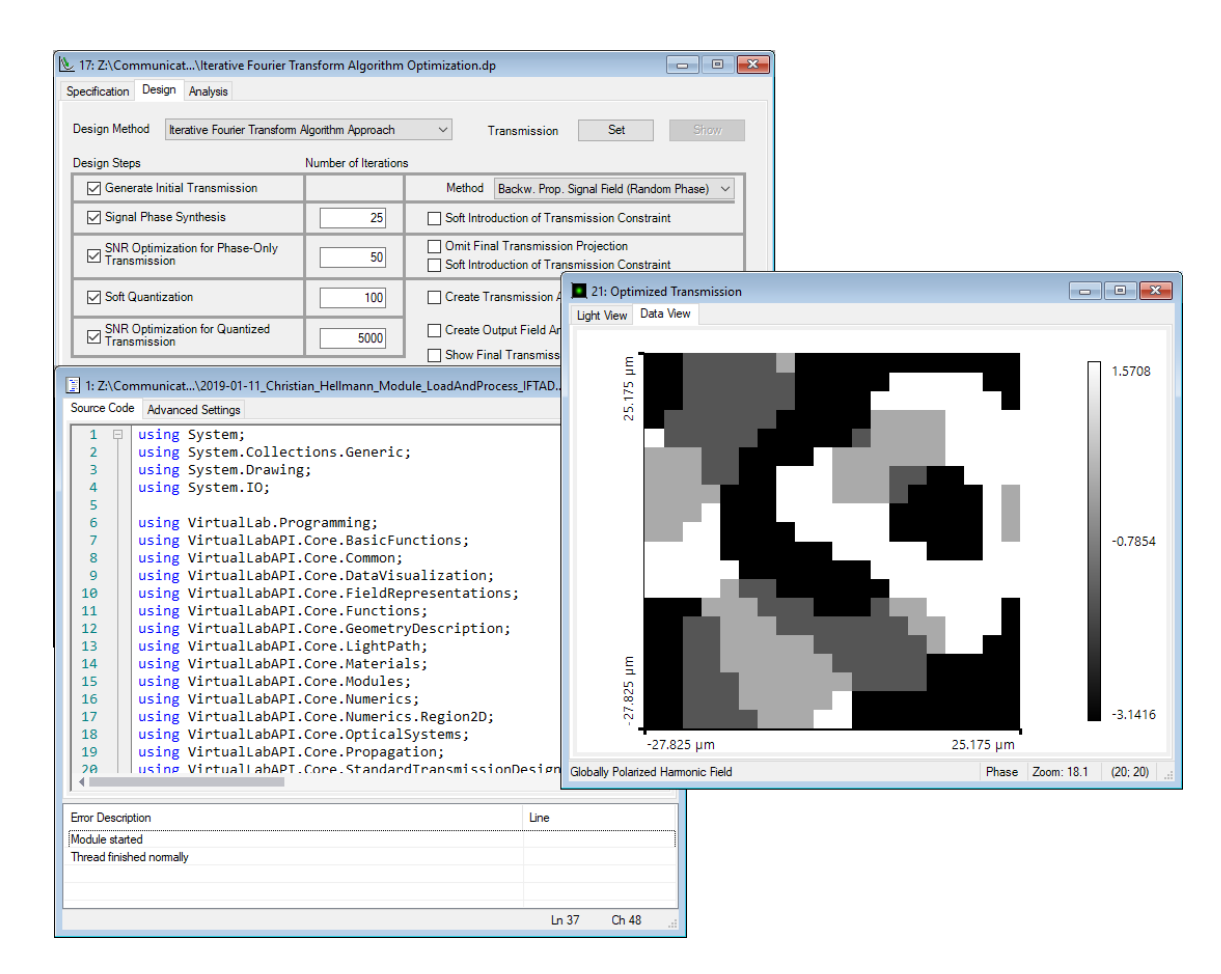

For the design of diffractive optical elements (DOEs), such as beam splitters, usually the iterative Fourier transform algorithm (IFTA) is applied. VirtualLab Fusion offers a step -by -step wizard for the configuration of all the design parameters. However, for some specific design tasks, it can be of interest, to be able to perform the algorithm in an automatized way and without the graphical user interface. Thus, in this document the execution of an IFTA design by using a customized C# module in VirtualLab Fusion is shown.

# **Task Description & Sample Code**

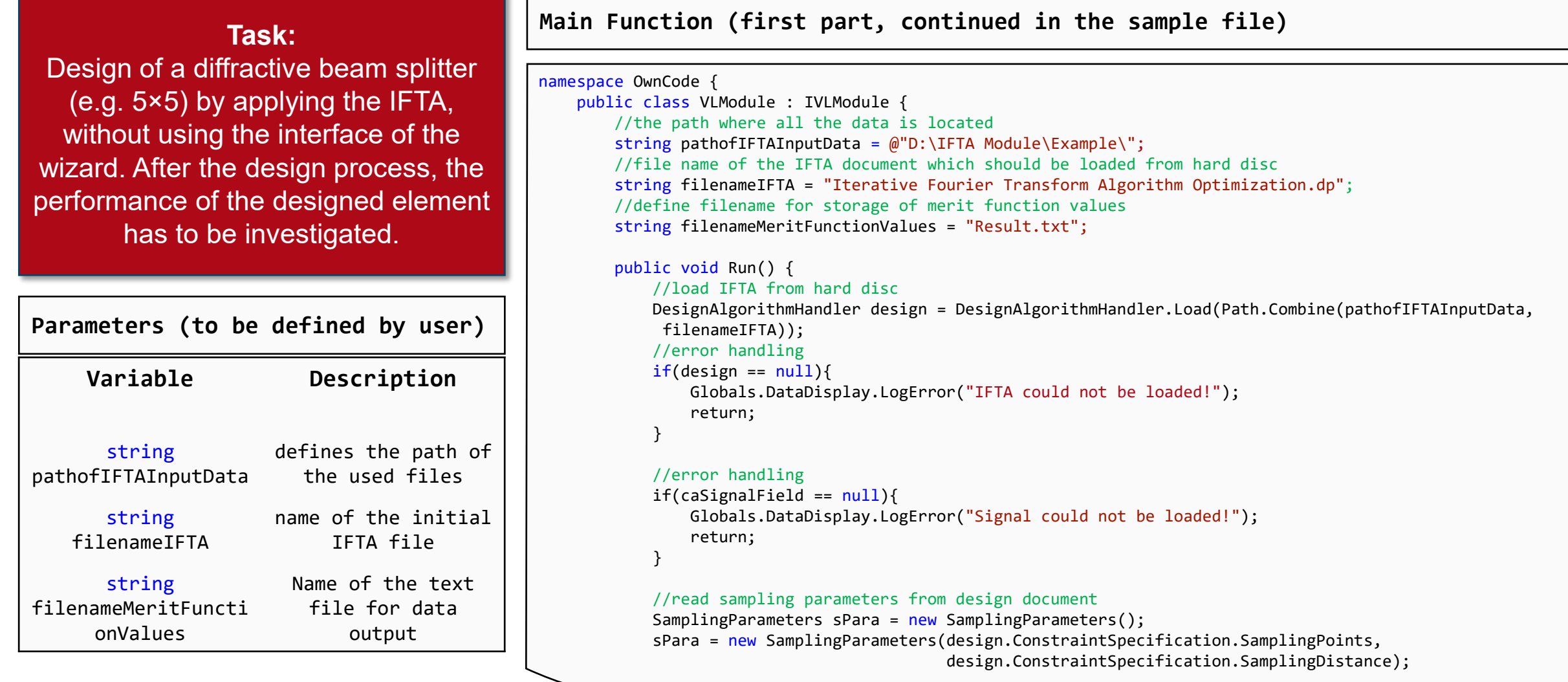

## **Preparation of the IFTA setup**

#### In order to run the module, an initial IFTA document has to be generated:

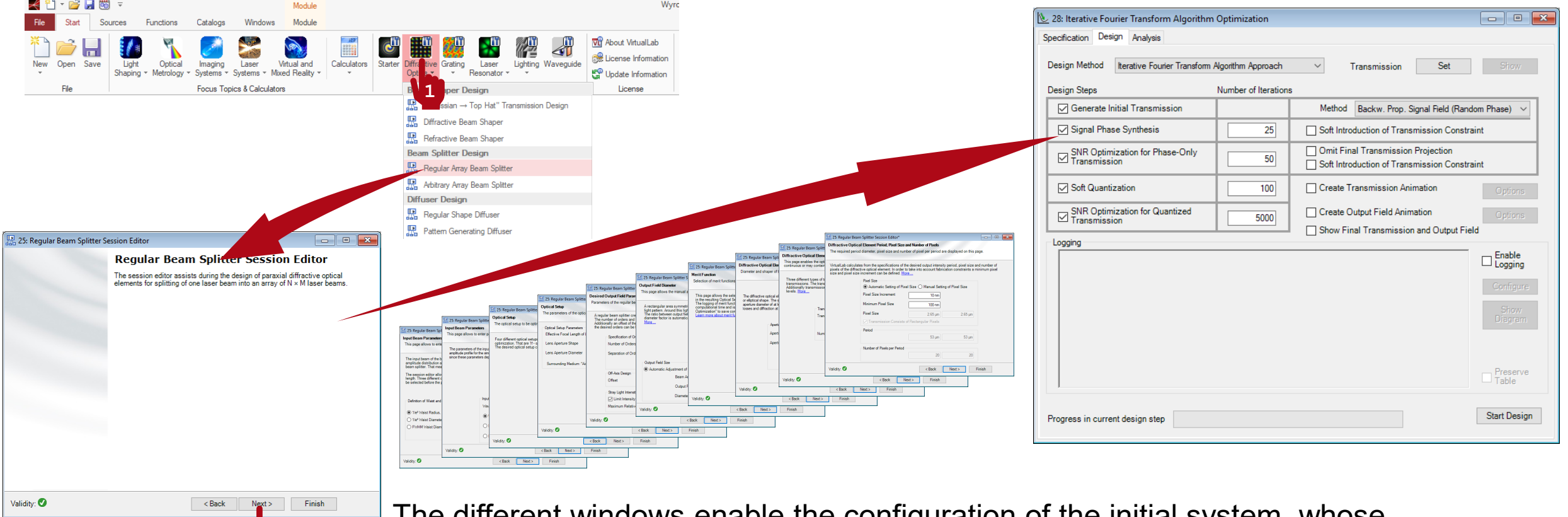

**2 Example 1** The different windows enable the configuration of the initial system, whose Parameter can be adapted by the module (in this example, the default settings are used.) **Results**

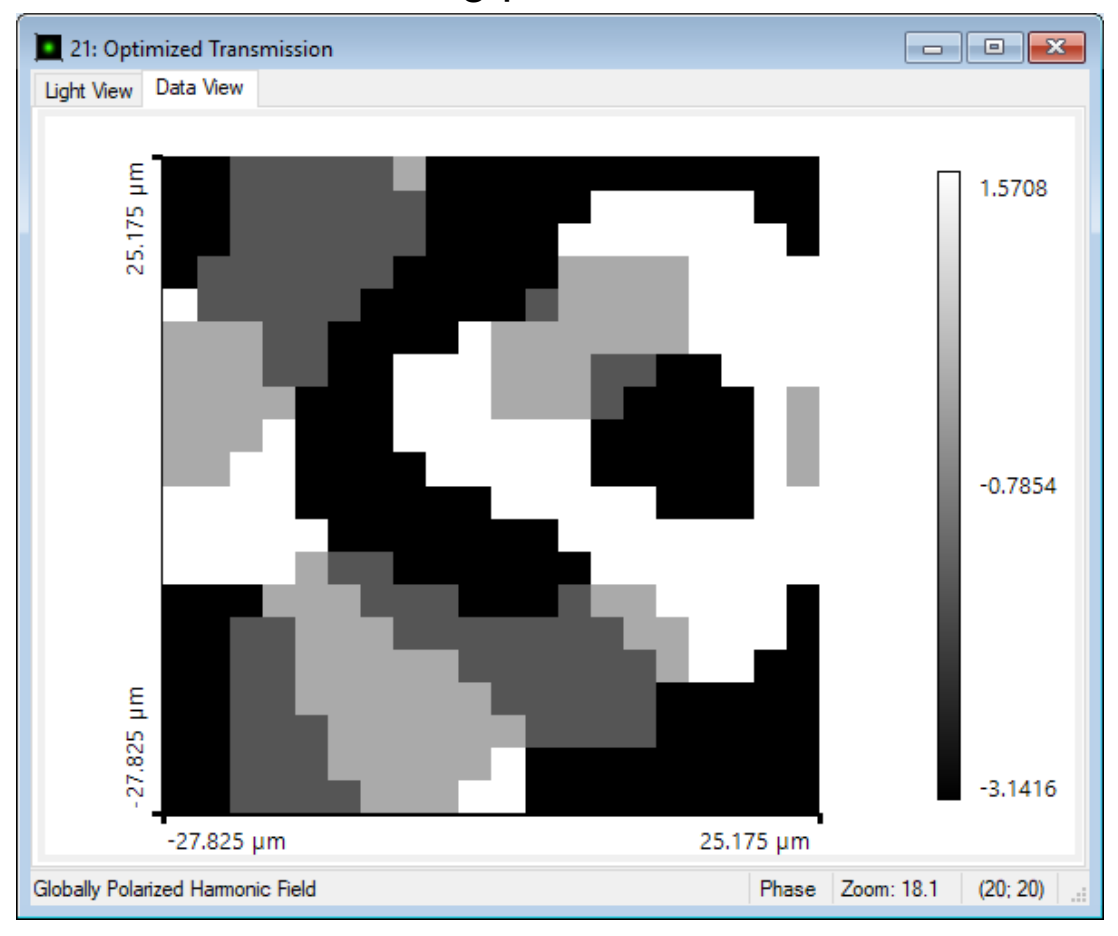

#### resulting phase function **performance output in text file**

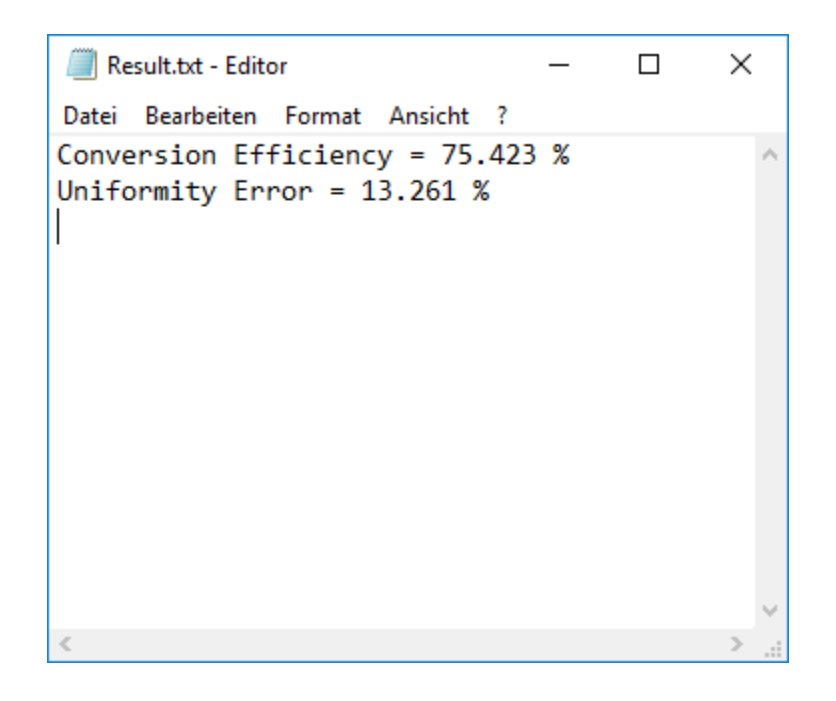

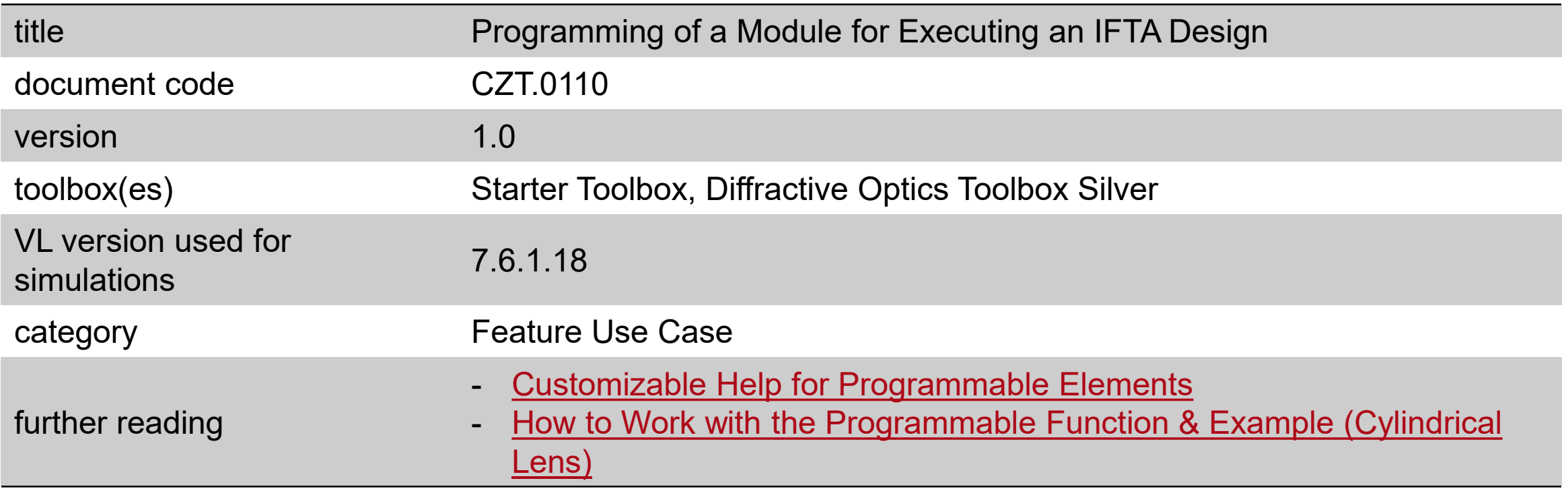